## campus

### **FICHA TÉCNICA**

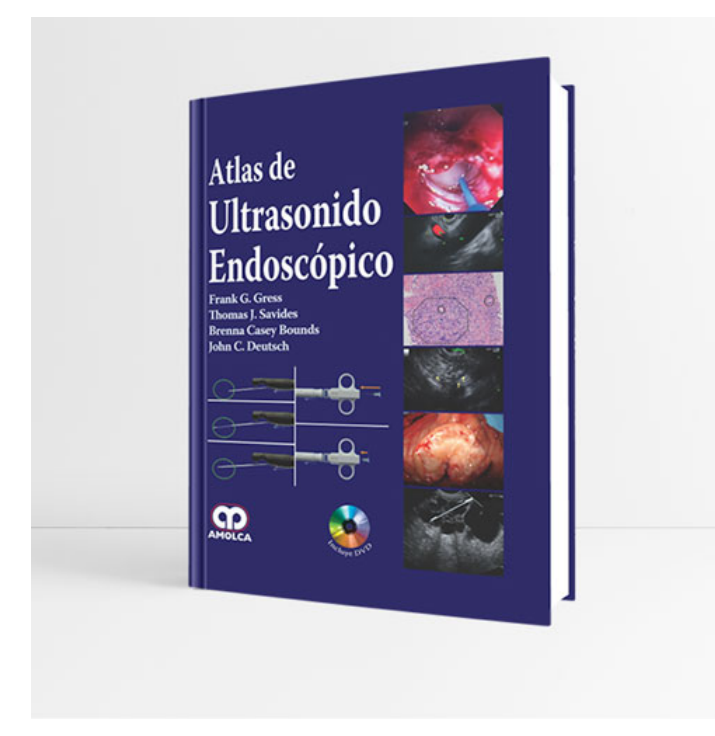

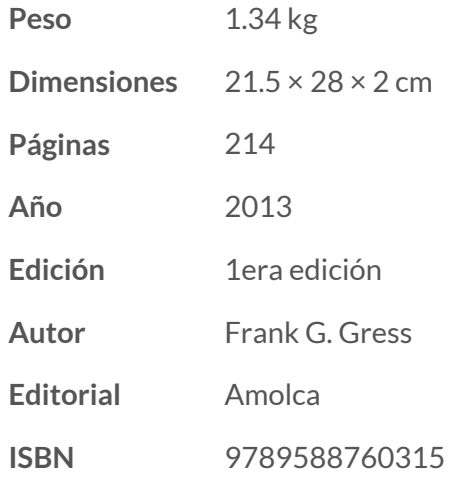

#### **DESCRIPCIÓN DEL PRODUCTO**

Aprender a realizar e interpretar la ultrasonograf ía endoscópica (USE) requiere del aprendizaje didáctico y la exposición reiterada a las imágenes. Hemos presentado aspectos detallados de la parte del aprendizaje didáctico en el libro de Ultrasonografía Endoscópica de Gress y Savides. El propósito de este atlas es permitir a los aspirantes a endosonografistas la visualización de los numerosos ejemplos de imágenes y videos para optimizar su reconocimiento del patrón de las condiciones patológicas. Además, se ha pedido a los autores expertos escribir una narración breve, menor a 1000 palabras y sin referencias, sobre los conceptos importantes relacionados con sus temas.

**Índice de Atlas de Ultrasonido Endoscópico 1era edición**

#### **Parte 1.- Anatomía USE Normal**

- 1. Anatomía Humana Normal
- 2. Esófago: Radial y Lineal
- 3. Anatomía mediastinal normal mediante USE y USEB
- 4. Estómago: Radial y Lineal
- 5. Conducto Biliar: Radial y Lineal
- 6. USE del Páncreas normal

# campus

### **FICHA TÉCNICA**

- 7. Hígado, Bazo y Riñones: Radial y Lineal
- 8. Anatomía del Anorrecto: Radial y lineal

#### **Parte 2.- USE GI Superior e Inferior**

- 9. Cáncer de Esófago
- 10. Trastorno de Motilidad Esofágica
- 11. Lesiones Mediastinales Malignas
- 12. Lesiones Mediastinales Benignas
- 13. Cáncer Gástrico
- 14. Masas Subepiteliales Gástricas y Esofágicas
- 15. Neoplasia Anorrectal
- 16. Enfermedad del esfínter anal: Incontinencia Fecal y Fístulas
- 17. Otras patologías pélvicas
- 18. Anomalías y anormalidades vasculares

### **Parte 3.- Pancreático-biliar**

- 19. Neoplasia Duodenal y Ampular
- 20. Patología del Tracto Biliar
- 21. Patología de la Vesícula Biliar
- 22. Adenocarcinoma Pancreático
- 23. Malignidad Pancreática (No Adenocarcinoma)
- 24. Pancreatitis Autoinmune
- 25. Lesiones Quísticas Pancreáticas: El papel del USE
- 26. Neoplasias Mucinosas Papilares Intraductales: El papel del USE
- 27. Pancreatitis Crónica
- 28. Patología Hepática

### **Parte 4.- Cómo seccionar**

- 29. Cómo interpretar la citología de la AAF-USE
- 30. Cómo hacer una AAF Mediastinal
- 31. Cómo hacer una AAF de la masa pancreática
- 32. Cómo hacer una biopsia con Tru-cut de la masa pancreática
- 33. Cómo hacer una AAF de un quiste pancreático
- 34. Cómo hacer un drenaje de un pseudoquiste pancreático
- 35. Cómo hacer una ablación del quiste pancreático
- 36. Cómo hacer un bloqueo del Plexo Celíaco
- 37. Cómo colocar fiduciales para la Radioterapia
- 38. Cómo inyectar agentes quimioterapéuticos
- 39. Cómo hacer un drenaje biliar guiado por USE
- 40. Cómo hacer un drenaje del absceso pélvico guiado por USE
- 41. Cómo hacer un USE con sonda Doppler para el sangrado Índice

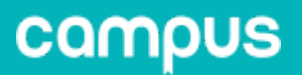

[Más de Radiología e Imagenología »](https://campus.com.pe/categoria-producto/radiologia-e-imagenologia/) [Más de Gastroenterología »](https://campus.com.pe/categoria-producto/gastroenterologia/) [Síguenos en Facebook »](https://www.facebook.com/campusperu/)